## **Mary's Woods iPad Class Grace Pitzer - Instructor**

Following is an agenda I will try to follow. I will be using the following text: *iPad for Seniors, for dummies, 12th Edition*  I recognize that this refers to iOS 13, and where there are differences with the current

iOS 14, I will point them out. **Apple Support 1-800-275-2273** 

<https://www.pitzeradventures.com/mw-ipad-class.html>

## **Week 1: Tuesday, September 7, 2021**

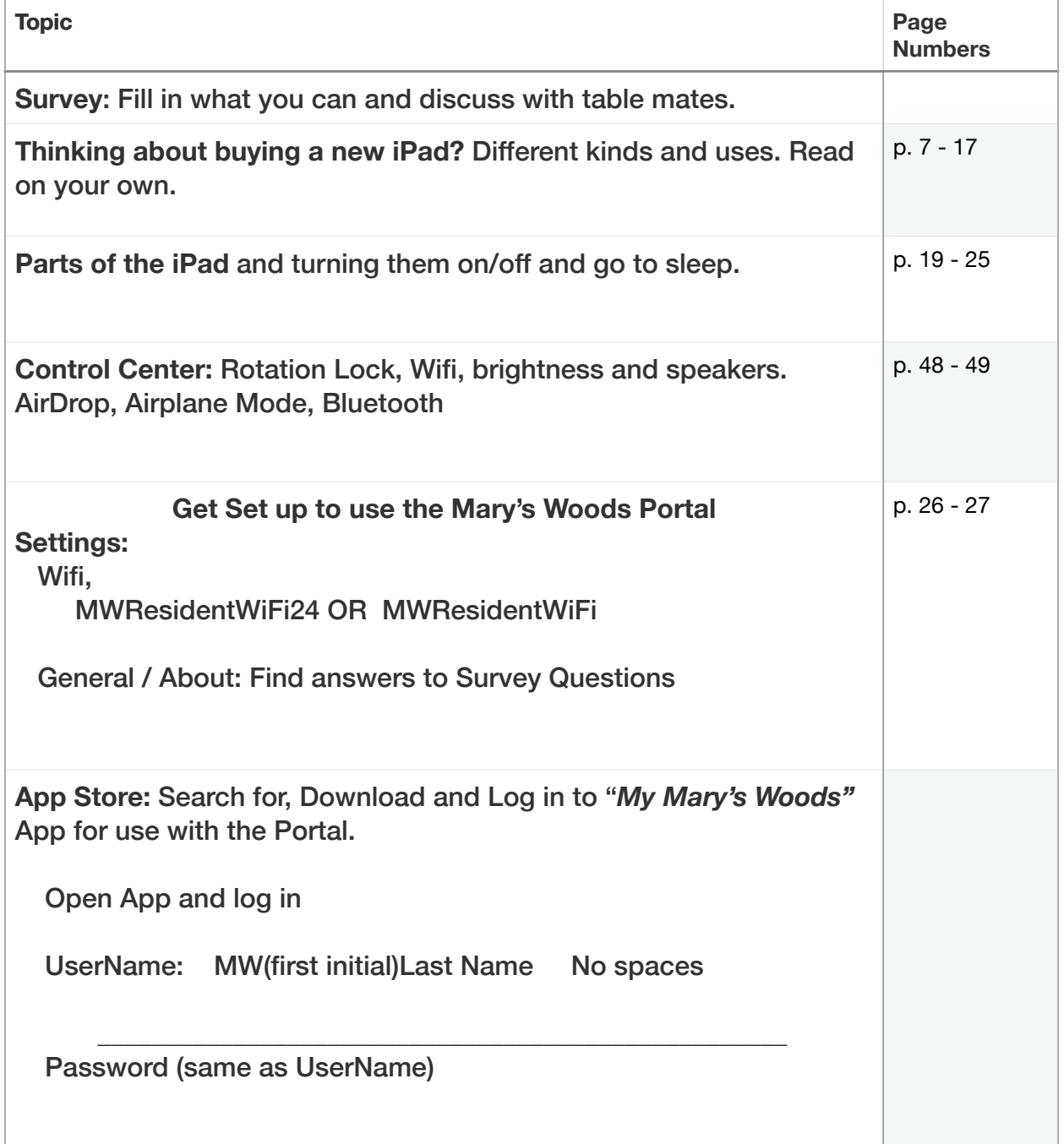

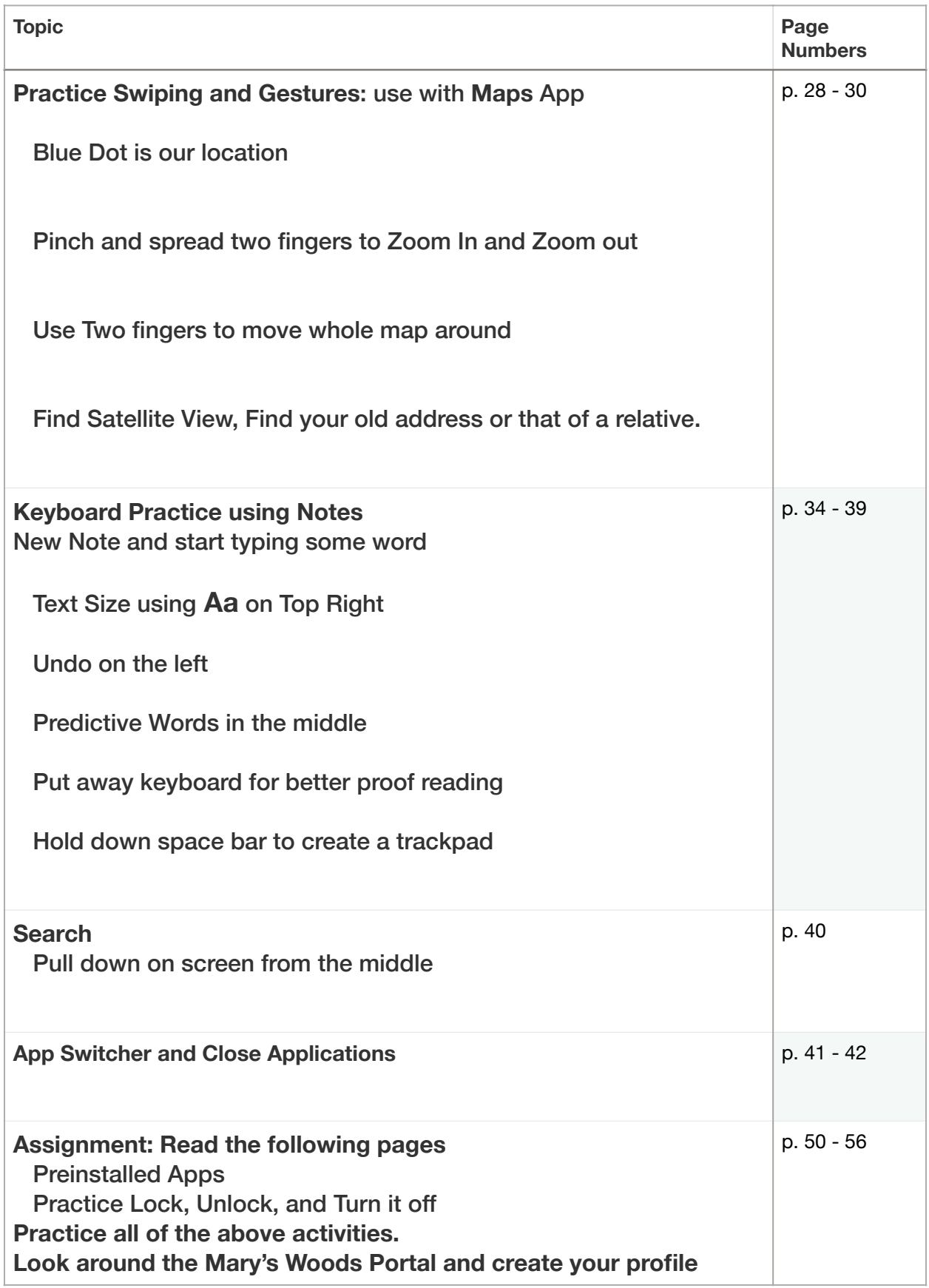